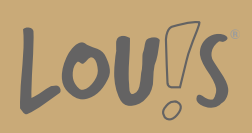

Oops, an error occurred! Code: 20241018055218318e6865